# **Blended Learning Wiki Konventionen**

### **Bootstrap callout**

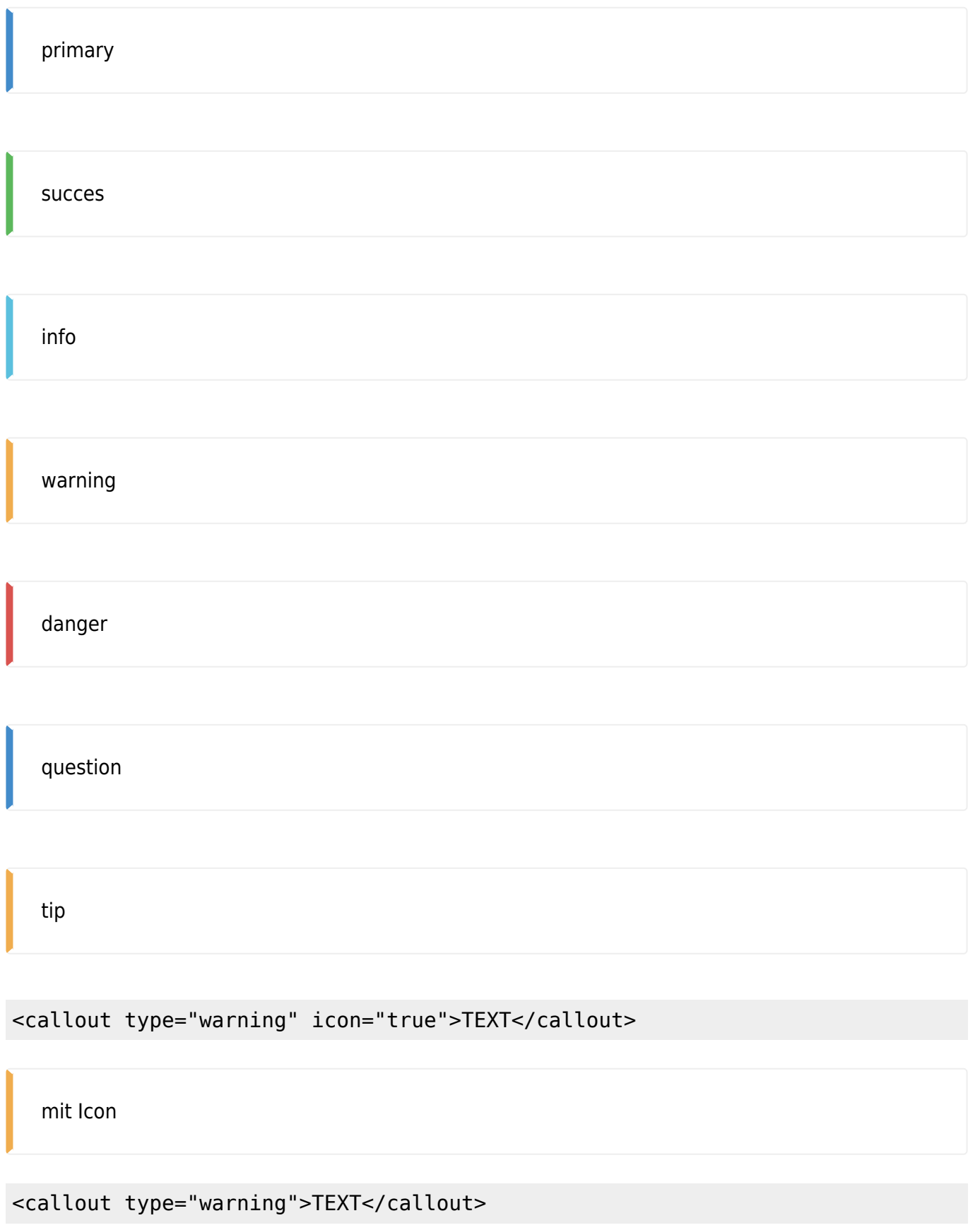

Last<br>update: update:<br>2021/01/21 wiki:erweiterte\_formatierung\_bootstrap https://leko.th-nuernberg.de/wiki/blendedlearning/doku.php?id=wiki:erweiterte\_formatierung\_bootstrap&rev=1611243822 16:43

ohne Icon

```
<callout icon="fa fa-building" color="blue" title="Mit Titel Text"> und
benutzerdefiniertem Icon</callout>
```
<https://fontawesome.com/v4.7.0/icons/>

#### **Mit Titel Text**

und benutzerdefiniertem Icon

#### **Bootstrap panel**

**Panel title**

primary

#### **Panel title**

success

#### **Panel title**

info

#### **Panel title**

warning

#### **Panel title**

danger

```
<panel type="warning" title="Mit Titel" subtitle="und Untertitel" icon="fa
fa-warning">
```
und benutzerdefiniertem Icon </panel>

#### **Mit Titel**

und Untertitel

und benutzerdefiniertem Icon

#### **Bootstrap grid:**

Mit <grid> und <col md="4"> können Spalten erzeugt werden. Die Zahl gibt an, wie breit jede Spalte ist. Die Summe ist immer 12. Es können also zB 12 sehr schmale Spalten mit Breite 1 oder 3 Spalten mit Breite 4 angegeben werden. Oder eine große Spalte mit Breite 9 und eine schmale Spalte mit Breite 3.

```
<grid><col md="4">TEXT1</col>
<col md="4">TEXT2</col>
<col md="4">TEXT3</col>
</grid>
```
**Mit Überschrift und Text:**

### **Überschrift 5**

TEXT1

## **Überschrift 5**

TEXT2

# **Überschrift 5**

TEXT3

#### **12 schmale Spalten:**

schmale Spalte schmale Spalte schmale Spalte schmale Spalte schmale Spalte schmale Spalte schmale Spalte schmale Spalte schmale Spalte schmale Spalte schmale Spalte schmale Spalte

#### **Breite und schmale Spalte:**

breite Spalte schmale Spalte breite Spalte schmale Spalte

#### **mit Panels / Wells:**

breite Spalte - panel

schmale Spalte

breite Spalte - well schmale Spalte

#### **Bootstrap warning**

```
<alert type="warning" icon="fa fa-warning">**Warning!** Better check
yourself, you're not looking too good.</alert>
```
**Warning!** Better check yourself, you're not looking too good.

#### **Bootstrap modal**

Welcome to DokuWiki!

#### **Bootstrap button**

Moodle

#### **Bootstrap label**

wiki

#### **Bootstrap badge**

Einen Kurs in Moodle anlegen Einsteiger

Bedingte Herausgabe von Musterlösungen Fortgeschritten

#### **Bootstrap images**

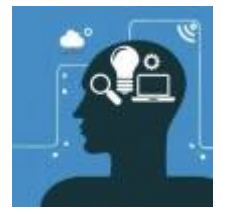

### **todo**

```
Put this into the file conf/entities.local.conf:
(see also https://www.dokuwiki.org/entities)
~~hideeditbutton~~ <style> \#dokuwiki__pagetools li.edit { display: none;
} </style>
And this into the wiki page: \simhideeditbutton\simTested with Greebo, default template
```
### **Veraltet**

**WRAP alerts: important info alert help todo download tip**

<wrap tip> TEXT<wrap>

<wrap tip>TEXT</wrap>

<WRAP tip>TEXT</WRAP>

<WRAP tip>TEXT</WRAP>

#### <WRAP center 60% tip>TEXT</WRAP>

<WRAP center 60% tip>TEXT</WRAP>

#### **WRAP columns**

<WRAP group> <WRAP column half>

#### **Überschrift 5**

können Spalten erzeugt werden. Die Zahl gibt an, wie breit jede Spalte ist. Die Summe ist immer 12. Es können also zB 12 sehr schmale Spalten mit Breite 1 oder 3 Spalten mit Breite 4 angegeben werden. Oder eine große Spalte mit Breite 9 und eine schmale Spalte mit Breite 3. </WRAP> <WRAP column half>

#### **Überschrift 5**

können Spalten erzeugt werden. Die Zahl gibt an, wie breit jede Spalte ist. Die Summe ist immer 12. Es können also zB 12 sehr schmale Spalten mit Breite 1 oder 3 Spalten mit Breite 4 angegeben werden. Oder eine große Spalte mit Breite 9 und eine schmale Spalte mit Breite 3. </WRAP></WRAP>

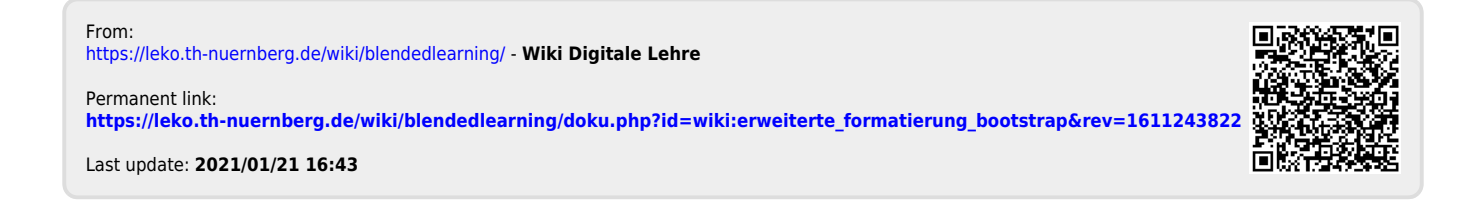